## 2019-08-15 AAI Developers Meeting

## Attachments (including meeting recording)

| File                    | Modified                  |
|-------------------------|---------------------------|
| PNG File Screen-747.png | Aug 15, 2019 by Keong Lim |

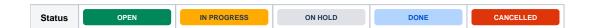

## Agenda Items

## START RECORDING

| Title              | Raised<br>By | Status      | Last<br>discussed | Notes                                                                                                    |
|--------------------|--------------|-------------|-------------------|----------------------------------------------------------------------------------------------------|
| Kubernet<br>es job | Keong Lim    | IN PROGRESS | 2019-08-14        | Message to discuss list: https://lists.onap.org/g/onap-discuss/topic/32859796                                                                                                    |
| problem            |              |             |                   | We have a Dublin environment that had a Cassandra problem which caused the graphadmin-create-db-schema job to fail repeatedly.                                                                                                    |
|                    |              |             |                   | Question 1. Is there an ONAP-built-in monitoring solution for the shared Cassandra database?                                                                                                    |
|                    |              |             |                   | The Cassandra problem was a combination of: - node-0 had Out of Memory error in JVM - node-1 had error in commit log processing - node-2 had Out of Disk Space error on filesystem                                                                                                    |
|                    |              |             |                   | However, Kubernetes showed node-0 and node-2 still "Running" and apparently healthy (zero restarts), with node-1 in CrashLoopBack The failed Cassandra nodes caused the graphadmin-create-db-schema job to fail (many restarts), which causes all other AAI pods to w                                                                                                    |
|                    |              |             |                   | The Cassandra problems have been manually fixed now, but should ONAP have a monitoring solution built-in to detect it?                                                                                                    |
|                    |              |             |                   | Question 2. How can we re-run that kubernetes job?                                                                                                    |
|                    |              |             |                   | Deleting the failed job pods cleaned up the list but did not prompt any new job pods to be created.  Deleting the graphadmin pod caused it to restart and wait for the job completion, but did not trigger a new job to start.                                                                                                    |
|                    |              |             |                   | I think the job has now hit its backoff limit, so it no longer runs, even though we have since fixed the Cassandra problem. Can we reset some parameter so that it will finally run to completion? Is there an appropriate helm command or kubectl command to re-run the job?                                                                                                    |
|                    |              |             |                   | The rest of AAI pods are obviously waiting for that job to complete before they can progress out of Init state.                                                                                                    |
|                    |              |             |                   | Update:                                                                                                    |
|                    |              |             |                   | re-running the graphadmin-create-db-schema job (done!) fixing the readiness-check that is waiting for cassandra Put a message onto the rocketchat also, hoping that Brian Freeman or another expert on ready.py script in readiness-check por Mahendra Raghuwanshi do you know if there is a better way to monitor Cassandra? Discussed at OOM Meeting Notes - 2019-08-14 Mike Elliott is trying to get some resources to look at the JIRA case |
|                    |              |             |                   | OOM 2057 - race condition: readiness-check pod ready.py script fails to detect shared Cassandra is ready                                                                                                    |

|   |                             |                  |             |            | Tarana and a same and a same a same and a same and a same and a same and a same and a same and a same and a sa |
|---|-----------------------------|------------------|-------------|------------|----------------------------------------------------------------------------------------------------|
| 2 | BYOQ<br>DSL wiki            | Keong Lim        | OPEN        |            | Referring to https://wiki.onap.org/display/DW/cloud-region-fromVnf                                                                                                    |
|   |                             |                  |             |            | and https://gerrit.onap.org/r/gitweb?p=aai/schema-service.git;a=blob;f=aai-queries/src/main/resources/schema/onap/query/stored-queries hb=HEAD#I3                                                                                                    |
|   |                             |                  |             |            | Wiki page says that output is:                                                                                                    |
|   |                             |                  |             |            | vserver                                                                                                    |
|   |                             |                  |             |            | vnfc                                                                                                    |
|   |                             |                  |             |            | tenant                                                                                                    |
|   |                             |                  |             |            | cloud-region                                                                                                    |
|   |                             |                  |             |            | but stored-queries.json definition includes:                                                                                                    |
|   |                             |                  |             |            | .createEdgeTraversal(EdgeType.COUSIN, 'vserver', 'pserver').store('x')                                                                                                    |
|   |                             |                  |             |            | So the output should also include "pserver"?                                                                                                    |
|   |                             |                  |             |            | Also, the wiki page shows                                                                                                    |
|   |                             |                  |             |            | The Traversal                                                                                                    |
|   |                             |                  |             |            | Only objects at the end of a line will be returned.                                                                                                    |
|   |                             |                  |             |            | generic-vnf > vnfc > vserver > tenant > cloud-region                                                                                                    |
|   |                             |                  |             |            | The formatting of the traversal suggests that only cloud-region would be returned, which is inconsistent with the sections above on the sar                                                                                                    |
|   |                             |                  |             |            | Which one is correct for this case?                                                                                                    |
|   |                             |                  |             |            | This is my attempt at a translation of the Gremlin query into DSL query:                                                                                                    |
|   |                             |                  |             |            | <pre>{   "dsl":"generic-vnf*('vnf-id','id number') &gt; [   vnfc* &gt; vserver* &gt; [ pserver*, tenant* &gt; cloud-region* ] ,   vserver* &gt; [ pserver*, tenant* &gt; cloud-region* ] ]" }</pre>                                                                                                    |
|   |                             |                  |             |            | Please confirm whether this is accurate and correct.                                                                                                    |
| 3 | Jenkins<br>jobs             |                  | IN PROGRESS | 2019-08-08 | El Alto branch is failing but master branch is passing.                                                                                                    |
|   |                             |                  |             |            | Ubuntu node works but Centos node fails.  https://ienkins.onan.org/view/aai-aai-common/ieh/aai-aai-common-mayen-etage-elalto/ieh/ConfigHiston/showDiffFiles?timestame1=2019_J                                                                                                    |
|   |                             |                  |             |            | https://jenkins.onap.org/view/aai-aai-common/job/aai-aai-common-maven-stage-elalto/jobConfigHistory/showDiffFiles?timestamp1=2019-00&timestamp2=2019-08-07_20-13-19                                                                                                    |
|   |                             |                  |             |            | Problem with releasing artifacts, since self-release is blocked, but LF cannot help with release.                                                                                                    |
|   |                             |                  |             |            | aai-common 1.5.2 appears in nexus, but it looks different from 1.5.1, missing the ".asc" files which appear to be GPG signatures.                                                                                                    |
|   |                             |                  |             |            | Submit a gerrit review to skip this one failing test and see what the next failure is - Complete https://gerrit.onap.org/r/c/aai/aai-con                                                                                                    |
| 4 | AAI<br>schema               | Keong Lim        | IN PROGRESS | 2019-08-08 | 2019-08-12 AAI Information Model Reverse Engineering                                                                                                    |
|   | UML<br>diagram              | James<br>Forsyth |             |            | 2019-08-08: Pavel Paroulek to attempt generating XMI format file for a small AAI example. Standards definition here: https://www.c/About-XMI/                                                                                                    |
| 5 | Review<br>of AAI EI<br>Alto |                  | IN PROGRESS | 2019-07-25 | 0 issues                                                                                                    |
|   | backlog                     |                  |             |            |                                                                                                    |

| 6  | AAI-<br>EVENT<br>configura     | Keong Lim          | OPEN        |                | While investigating and responding to https://lists.onap.org/g/onap-discuss/topic/32651336 discovered that topic name "AAI-EVENT" apper configuration property files but also hard-coded into some Java files.                                                                                                    |
|----|--------------------------------|--------------------|-------------|----------------|----------------------------------------------------------------------------------------------------|
|    | tion                           |                    |             |                | Is this topic name intended to be fully configurable or not?                                                                                                    |
|    |                                |                    |             |                | e.g.                                                                                                    |
|    |                                |                    |             |                | Configured: https://gerrit.onap.org/r/gitweb?p=aai/graphadmin.git;a=blob;f=src/main/resources/etc/appprops/aaiconfig.properties;hb=HEAI                                                                                                    |
|    |                                |                    |             |                | Configured: https://gerrit.onap.org/r/gitweb?p=aai/resources.git;a=blob;f=aai-resources/src/main/resources/etc/appprops/aaiconfig.propert                                                                                                    |
|    |                                |                    |             |                | Hard-coded: https://gerrit.onap.org/t/gitweb?p=aai/aai-common.git;a=blob;f=aai-core/src/main/java/org/onap/aai/dmaap/AAIDmaapEventJjava;hb=HEAD#121                                                                                                    |
|    |                                |                    |             |                | Hard-coded: https://gerrit.onap.org/t/gitweb?p=aai/aai-common.git;a=blob;f=aai-core/src/main/java/org/onap/aai/util/StoreNotificationEven hb=HEAD#I332                                                                                                    |
| 7  | AAI                            | Dmitrii<br>Puzikov | IN PROGRESS | 11th July 2019 | After some delay we were able to deploy ONAP with minimized AAI images and perform                                                                                                    |
|    | Alpine<br>conversi<br>on       | Puzikov            |             |                | ONAP robot healthdist tests and test model-loader manually. All AAI related robot tests and model-loader tests were passed successfully. Please, find detailed report in JIRA: https://jira.onap.org/browse/INT-1023                                                                                                    |
| 8  | New UI                         | William            | OPEN        |                | The AT&T team has done an exciting POC at a sprint-a-thon event that they would like to share with the community.                                                                                                    |
|    | Features / Historical Tracking | Reehil             |             |                |                                                                                                    |
| 9  | Alternativ                     | Keong Lim          | OPEN        |                | Just in case Zoom problems continue, try this instead:                                                                                                    |
|    | e<br>meeting<br>system         |                    |             |                | https://meet.jit.si/onapaai                                                                                                    |
| 10 | Review<br>El Alto<br>proposals | James<br>Forsyth   | IN PROGRESS |                | AAI Epics/Stories in JIRA: 27 issues                                                                                                    |
| 11 | 2 Types of                     | Pavel<br>Paroulek  | ON HOLD     | 1st Nov 2018   | There are 2 types of logging in the services                                                                                                    |
|    | logging<br>in A&AI             | T drodion          |             |                | one read from EELFManager     the other Logger log = Logger.getLogger(                                                                                                    |
|    | WS                             |                    |             |                | Is that correct? Shouldn't there be just 1 type?                                                                                                    |
|    |                                |                    |             |                | 1st Nov:                                                                                                    |
|    |                                |                    |             |                | After Casablanca release investigate logging guidelines and figure out what library to use in order to unify logging within A&AI                                                                                                    |
|    |                                |                    |             |                | 26th Nov: See also ONAP Application Logging Specification - Post Dublin                                                                                                    |
|    |                                |                    |             |                | 29th Nov: how does this fit with                                                                                                    |
|    |                                |                    |             |                | LOG 877 - S3P: Logging streaming/format alignment for dublin - China Telecom, Deutsche Telekom, Vodafone CLOSED ?                                                                                                    |
|    |                                |                    |             |                | 28th May: Stela Stoykova is fixing AAI 2462 - champ-core, champ-janus, champ-titan use incorrect logger CLOSED . Are there                                                                                                    |
|    |                                |                    |             |                | be done for EI Alto?                                                                                                    |
| 12 | AAI<br>Standalo<br>ne UI       | Thamlur<br>Raju    | IN PROGRESS | 2019-05-23     | Francis Paquette                                                                                                    |
|    | Access<br>/setup               |                    |             |                | James Forsyth                                                                                                    |
|    | ,                              |                    |             |                | AAI 2418 - Update the read docs for Sparky- Inventory UI CLOSED                                                                                                    |
|    |                                |                    |             |                | <ul> <li>In casablanca environment without Sparky-fe, how we are able to access the AAI-UI?</li> <li>In standalone AAI setup, how can i access the AAI UI? i am running the resources, traversal, elastic-search, search-data-service along to access the UI, need to run any other services to access the UI?</li> </ul> |
|    |                                |                    |             |                | tried with below URL,                                                                                                    |
|    |                                |                    |             |                | http:// <ip>:9517/services/aai/webapp/index.html</ip>                                                                                                    |
|    |                                |                    |             |                | response:                                                                                                    |
|    |                                |                    |             |                | Whitelabel Error Page                                                                                                    |
|    |                                |                    |             |                | This application has no explicit mapping for /error, so you are seeing this as a fallback.  Tue May 21 05:07:26 UTC 2019  There was an unexpected error (type=Not Found, status=404).  No message available                                                                                                    |
| 13 | Dublin                         | James              | IN PROGRESS | 2019-05-09     | El Alto runs Jun - Sep - technical debt and S3P/deployability release                                                                                                    |
|    | Branching                      | rorsyth            |             |                | Frankfurt starts in Sep                                                                                                    |
|    |                                |                    |             |                | As of now, master will accept feature development for Frankfurt                                                                                                    |
|    |                                |                    |             |                | We tag dublin at release time (early June)                                                                                                    |
|    |                                |                    |             |                | The Dublin branch becomes El Alto (similar to a Dublin Maintenance Release)                                                                                                    |
|    |                                |                    |             |                | El Alto changes will be cherry picked back to master                                                                                                    |
|    |                                |                    |             |                |                                                                                                    |

| 14 | GraphGr<br>aph                                                     | Pavel<br>Paroulek | IN PROGRESS | 2nd May 2019    | A 5-10 minute demo of GraphGraph                                                                                                    |
|----|--------------------------------------------------------------------|-------------------|-------------|-----------------|----------------------------------------------------------------------------------------------------|
|    | demo                                                               |                   |             |                 | AAI 531 - Tooling and utilities in support of providing visualization for the AAI model, edge rules, and schema CLOSED .                                                                                                    |
|    |                                                                    |                   |             |                 | Feedback needed!                                                                                                    |
| 15 | AAI<br>Modeling<br>Multi-<br>part key<br>for<br>schema<br>elements | Keong Lim         | IN PROGRESS | 25th Apr 2019   | From https://lists.onap.org/g/onap-discuss/topic/31317665  Discussion:  The cloud-region schema element is unusual in that it has a two-part key i.e. "cloud-owner" and "cloud-region-id". There are not may of it ("ctag-pool", "service-capability" and "route-target" are three others, out of over 100 other schema elements)  Is it toossible to enhance the error message to indicate that nart of the key value is mission from the relationship-data?  AAH-2394 - Improper behavior when relationship-data is missing key attribute(s)  Is it time to deprecate the relationship-data and switch over to using the related-link only?  Is there any modeling guidance that would steer new designs away from using multi-part key for schema elements?  Are there other caveats to using the multi-part key design for schema elements?  Can we get feedback from Chandra Cinthalaon the key design for multi-part keys and whether this will be more common going for sent: Tuesday, April 30, 2019 12:16 AM  To: Koong Ilm -Keong Ilm @huaweic.com; FORSYTH, JAMES <li>Ca: AGGARWAL, MANISHA <a href="amarisha@att.com">amarisha@att.com</a>  Subject: Re: [confluence] Keong Lim has assigned tasks to you in "2019-05-02 AAI Developers Meeting"  Keong,  I think we have no plans to deprecate the relation-data option the in the A&amp;AI relationship payload.  It's another option for the client to specify the relationship.  Thanks  Chandra</li> |
| 16 | Return<br>codes<br>and<br>message<br>s for WS                      | Pavel<br>Paroulek | IN PROGRESS | 25th Apr 2019   | □ See also email from Marco Platania in https://lists.onap.org/g/onap-discuss/topic/31385256  Is there a guide for the description of the error message and the error codes? How are new error states (message + code) added?  William LaMont will send James Forsyth the output of a script that formats the error.properties file to make a wiki page and readthe  James Forsyth should commit that script and create a wiki for the error properties                                                                                                    |
| 17 | Purpose<br>of fields<br>in AAI                                     | Keong Lim         | IN PROGRESS | 18th April 2019 | Dénes Németh wrote in AAI-1104 - Invalid handling of external system certificates CLOSED :                                                                                                    |
|    |                                                                    |                   |             |                 | Cuestions:  1. Is AAI intended to strictly prescribe how the fields are used and what contents are in the values?  2. Or does AAI simply reflect the wishes of all the client projects that use it to store and retrieve data?  Even if (1) is true, AAI is not really in any position to enforce how clients use the data, so really (2) is always true and we need to consult the producers of the data and the ultimate consumers of the data to document their intended meanings.  How do we push to have documentation on the purpose and meaning of the fields in AAI?  Where does all this documentation go?  Should the documentation be backed up by validation code?  See also discussion about AAI in 2018-11-28 ExtAPI Meeting notes  29th Nov: Started on new wiki page AAI Schema Producer-Consumer Pairings  18th Apr: Can we have this documentation go into ONAP in a generic way?  24th Apr: See also questions about "sw-version" in https://wiki.onap.org/display/DW/5G+-+PNF+Plug+and+Play?focusedCommentId=639 63996633                                                                                                    |

| 18 | range<br>query                        | Keong Lim         | IN PROGRESS | 7th Feb 2019  | if I had some AAI data with attributes that are strings but nominally contain date/timestamps, is there a way to query for a particular     is there a way to do partial match? regex?     PUT /aai/v13/query?format=raw                                                                                                    |
|----|---------------------------------------|-------------------|-------------|---------------|----------------------------------------------------------------------------------------------------|
|    |                                       |                   |             |               | {"gremlin": "g.V().has('aai-ts', org.janusgraph.core.attribute.Tex textContains('URL'))"}                                                                                                    |
|    |                                       |                   |             |               | https://github.com/JanusGraph/janusgraph/blob/master/janusgraph-core/src/main/java/org/janusgraph/core/attribute/Text.java                                                                                                    |
|    |                                       |                   |             |               | Invite Arul Nambi and CT Paterson to next week's dev call to talk about how sparky/elastic does partial/range matches                                                                                                    |
| 19 | Schema-<br>service                    | James<br>Forsyth  | ON HOLD     | 21st Mar 2019 | 31st Jan 2019:                                                                                                    |
|    | roadmap                               | Pavel             |             |               | The schema-service is ready. Currently it provides file-sharing capabilities in terms of schema/edgerule files.                                                                                                    |
|    |                                       | Paroulek          |             |               | In order for GraphGraph to take advantage of the schema parsing/processing in schema-service additional abstractions have to be implen the crude file2string functionality currently in schema-service.                                                                                                    |
|    |                                       |                   |             |               | Venkata Harish Kajurwill ask Manisha Aggarwalif the current functionality of the schema-service is the final version for Dublin and i further enhancements in next releases.                                                                                                    |
|    |                                       |                   |             |               | GraphGraph needs the following functionality:                                                                                                    |
|    |                                       |                   |             |               | Venkata Harish Kajur and Manisha Aggarwal What is missing in schema service that is needed in graphgraph is the following:                                                                                                    |
|    |                                       |                   |             |               | • rest call to get available schemas • list of all schema nodes/items (like vserver, tenant, p-interfaces) for example on a REST path /schemas/(schema)/nodes • all relevant attributes of a given node/item for example on REST path /schemas/(schema)/nodes/(node) • edges/relationships with their attributes between schema nodes/items (for example on REST path /schemas/(schema)/edges wher  'from' 'to' schema items as query params) • subgraph of the schema, where you specify 1. initial (root) items/node (like tenant or vserver) 2. schema version and 3. number of    /child hops from the initial item/node • all paths in a given schema graph between 2 items/nodes (like vserver and tenant) for a given schema version • edges in the schema graph should be composed of edges in the schema file + edges created from the edgerules file • edges should contain basic attributes when delivered via the subgraph call (like parent/child relationship and important properties fi |
|    |                                       |                   |             |               | and have additional (or all) attributes when queries via /schemas/(schema)/edges REST endpoint.  20. Mar 2019:                                                                                                    |
|    |                                       |                   |             |               | Open questions for schema-service:                                                                                                    |
|    |                                       |                   |             |               | what is the current implemented functionality?     what are the business use-cases in ONAP for schema-service? Description of functionality in relation to other services/projects is n words who needs it and why?     if no business use-cases can be formulated we should consider removing schema-service from A&AI and replacing it with standard mechanisms.                                                                                                    |
|    |                                       |                   |             |               | 21st Mar 2019:  Based on William Reehil comments                                                                                                    |
|    |                                       |                   |             |               | https://wiki.onap.org/display/DW/AAI+Schema+Service?focusedCommentId=45299262#comment-45299262 what is "our future proposed                                                                                                    |
| 20 | New                                   | Jimmy             | ON HOLD     | 24th Jan 2019 | AAL-2476 - Automatically generate/renew AAF certificates for AAI services  CLOSED                                                                                                    |
|    | AAF<br>Certificat<br>es at<br>startup | Forsyth           |             |               | Automatically generate/renew AAr Certificates for AAr Services                                                                                                    |
|    |                                       |                   |             |               | AAF will generate certificates to the be used by the containers at startup; AAI services should use the run-time generated certs instead of in the repos or oom charts.                                                                                                    |
|    |                                       |                   |             |               | In dublin the services will mount a volume with certificates. This is on the roadmap for Dublin as a feature.                                                                                                    |
|    |                                       |                   |             |               | <ul> <li>is this for all service and/or HAProxy?</li> <li>Where are the certificates coming from (OOM/gerrit/generated by AAF)</li> </ul>                                                                                                    |
|    |                                       |                   |             |               | 12th June 2019: Jonathan Gathman demonstrated aaf-hello functionality at DDF event                                                                                                    |
| 21 | AAI<br>HAProxy                        | Pavel<br>Paroulek | ON HOLD     | 29th Nov      | Technical solution to either decommission the proxy or make design changes to AAF to enable client side certificates.                                                                                                    |
|    | and 2-<br>way-TLS                     |                   |             |               | After VF2F we will know if this is a requirement in Dublin. We discuss after this date.                                                                                                    |
|    |                                       |                   |             |               | question raised: MSB - would client authentication be supported?                                                                                                    |
|    |                                       |                   |             |               | 15th Dec: https://wiki.onap.org/display/DW/Pluggable+Security#PluggableSecurity-7.10Identifiedandsupportedpatternsandfeatures                                                                                                    |
|    |                                       |                   |             |               | James Forsythcreates a task for encryption of communication between A&AI services and Cassandra 24 Jan 2019  Tian Lee and Steven Blimkie to report on the Amdocs managed A&AI microservice wheter they support criteria from the Dublin S3I                                                                                                    |
|    |                                       |                   |             |               | 31 Jan 2019                                                                                                    |
|    |                                       |                   |             |               | <u> </u>                                                                                                    |

| 22 | AAI<br>Backup  | Keong Lim | Keong Lim ON HOLD 10th J | 10th Jan 2019 | Brian Freeman asked on Re: Backup and Restore Solution: ONAP-OOM:                                                                                                    |
|----|----------------|-----------|--------------------------|---------------|----------------------------------------------------------------------------------------------------|
|    | and<br>Restore |           |                          |               | what would be the approach to backup an entire ONAP instance particualarly SDC, AAI, SDNC data? would it be a script with all the references to the helm deploy releases or something that does a helm list and then for each entry does the ark backup? |
|    |                |           |                          |               | What is the AAI strategy for backup and restore?                                                                                                    |
|    |                |           |                          |               | What is the overall ONAP strategy for backup and restore?                                                                                                    |
|    |                |           |                          |               | Should it be unified with the data migration strategy as per "Hbase to Cassandra migration" on 2018-11-14 AAI Meeting Notes?                                                                                                    |
|    |                |           |                          |               | James Forsythwill raise the topic of having backups and restore functionality in ONAP - if it is feasible, on the roadmap and what of                                                                                                    |
|    |                |           |                          |               | Jimmy didn't directly raise the topic but there was movement - Keong Lim asked "if istio service mesh is a no-go, is there a replacement fc communications?is backup/restore/upgradability included in s3p?"                                             |
|    |                |           |                          |               | Michael O'Brien replied that a reference tool set for backup and restore was introduced in Casablanca: Backup and Restore Solution: ON                                                                                                    |
|    |                |           |                          |               | Mike Elliott said he would look at Brian's question, AAI will provide support as needed.                                                                                                    |
| 23 |                |           |                          |               |                                                                                                    |